Subject: Re: Alternative to the LINK1 pattern Posted by [AJM](https://forum.radicore.org/index.php?t=usrinfo&id=3) on Tue, 07 Apr 2020 09:09:38 GMT [View Forum Message](https://forum.radicore.org/index.php?t=rview&th=3459&goto=7457#msg_7457) <> [Reply to Message](https://forum.radicore.org/index.php?t=post&reply_to=7457)

There may be times when what you want to achieve cannot be done in a single task. In this case you have to break it down into a series of logical steps, then find a way to perform each of those steps in the desired sequence. In the attached screenshot, which is taken from my ERP application, you will see how I have implemented the task to copy or transfer the details of one sales order to another. This is broken down into separate steps as follows:

1) This is a MULTI4 task which is activated by a navigation button in a "List Sales Order" screen. It shows the Order Header in the top zone and the order lines in the bottom zone.

2) It contains a custom button labelled "Create Order" which is used to create a new (empty) order which will be recipient of the selected order lines.

3) After the new order is created the user selects which order lines need to be processed.

4) By pressing the "Copy Items" navigation button the selected items will be copied to the new order.

5) By pressing the "Transfer Items" navigation button the selected items will be copied to the new order then deleted from the old order.

All it requires is a bit of creative thinking.

File Attachments

1) [CopyOrder.png,](https://forum.radicore.org/index.php?t=getfile&id=571) downloaded 714 times

Page 1 of 2 ---- Generated from [Radicore Forum](https://forum.radicore.org/index.php)

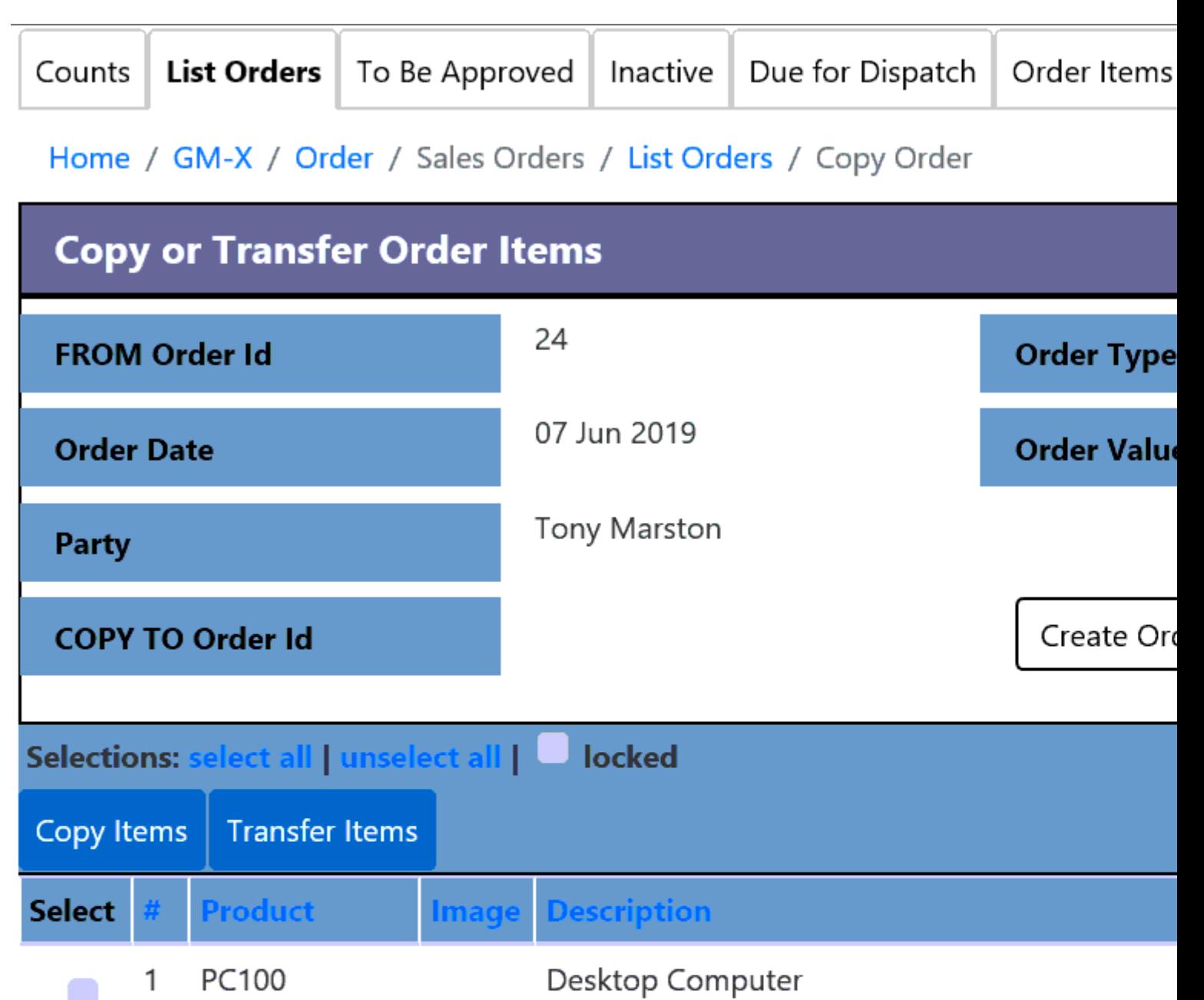

 $\overline{c}$ PC101 Laptop Computer

SUBMIT+next

**SUBMIT** 

**FIRST** 

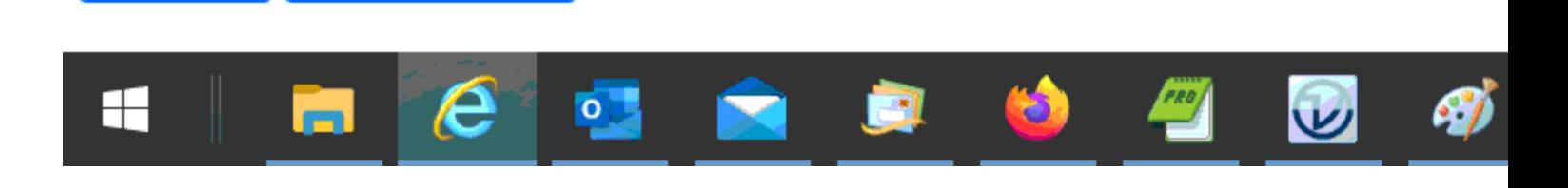